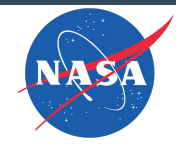

# **Analysis Ready Satellite Data**

Chris Lynnes\*, NASA

\*U.S. Govt. Civil Servant

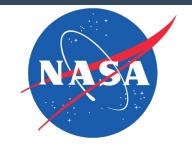

## CARD4L\* Definition

...satellite data that have been processed to a minimum set of requirements and organized into a form that allows immediate analysis with a minimum of additional user effort and interoperability both through time and with other datasets.

Analysis type unspecified, except...

...time series analysis emphasized

\*CARD4L = CEOS Analysis Ready Data for Land

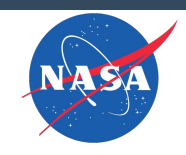

## Analysis Ready Data (ARD) Benefits

- ARD requires:
	- Important metadata
	- Easy to use spatial characteristics
	- Corrections for confounding factors (e.g., atmospheric)
- ARD promises to make time series analyses easier
- Especially useful for:
	- Applications

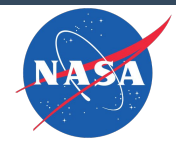

## Can Level 2 Data Be Analysis-Ready?

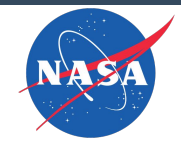

### L2 Time Series Analysis is...hard

Pixel Center Locations for One Week of AIRS Observations (Nighttime)

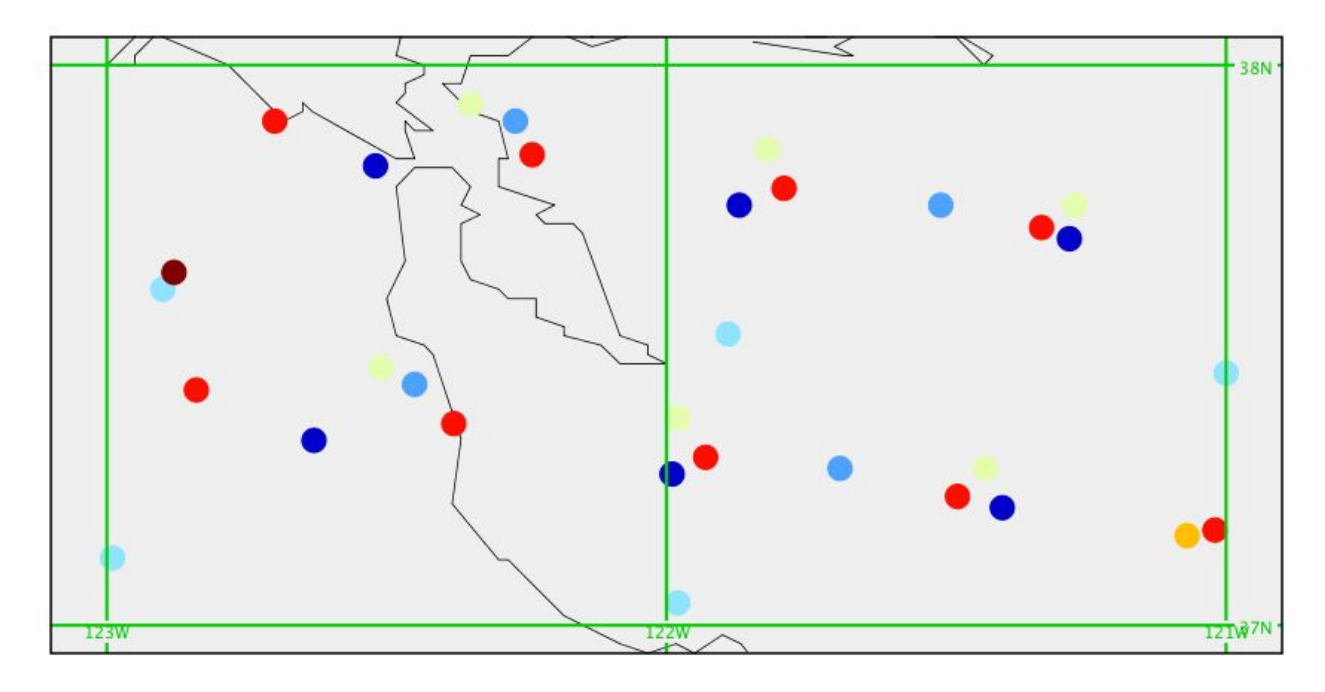

Day (YYYYDDD) 

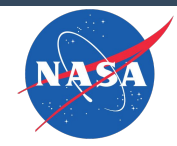

#### Aggregation to Level 3 (L3) gridded data regularizes geolocation, but...

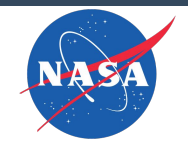

### ...at the cost of spatial resolution...

Level 2 Surface Air Temperature

Level 3 Surface Air Temperature

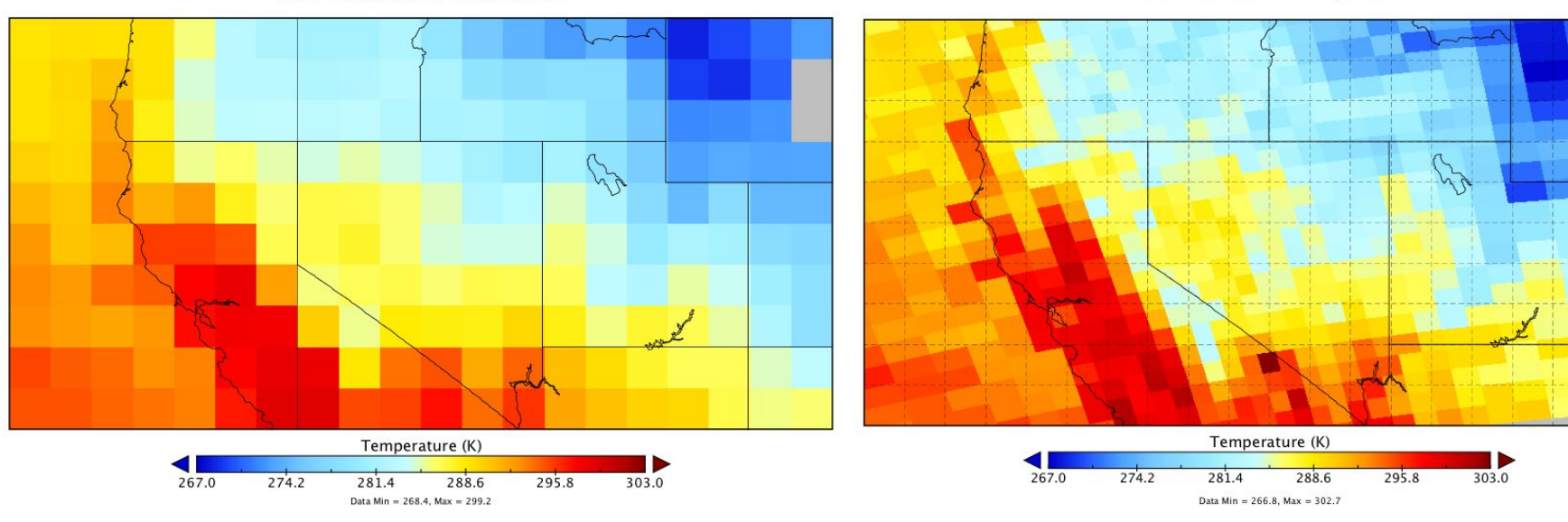

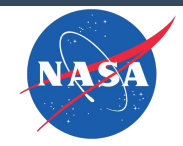

#### ...and suppresses extreme values

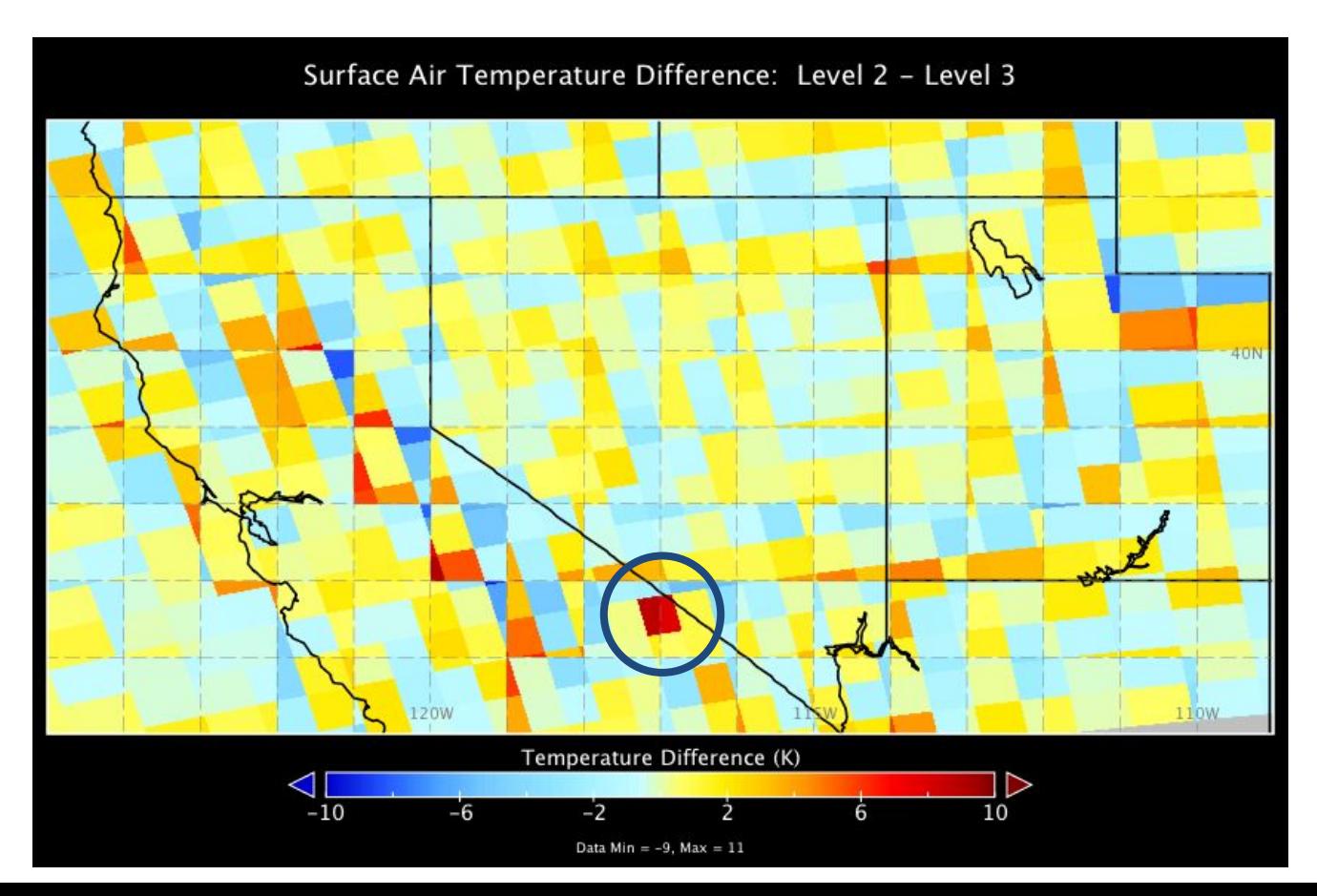

8

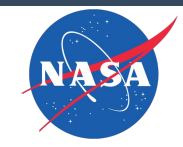

## Caveats of Level 3 Data

- 1. Spatial resolution degradation
- 2. Suppression of extreme values
- 3. Systematic bias over time in heterogeneous pixels
- 4. Day boundary artifacts
- 5. Difficulty of assigning numerical uncertainty to pixels
- 6. "Beating" of fast moving phenomena (e.g. dust storms) in long-duration aggregates (e.g., MISR monthly)
- 7. Irretrievable information loss when reprojecting from original L3 projection
- 8. Difficulty of assigning pixel level quality

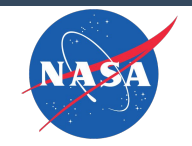

## NASA Workshop 11/25/2020

- 1. Try for quick wins with Level 3 / Level 4 data
- 2. Engage with CEOS w.r.t. ARD in other disciplines
- 3. Apply a more nuanced approach with L1/L2...

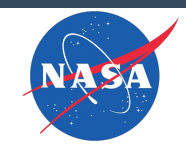

## Making L1/L2 data analysis-ready

- 1. Make L1 and L2 data easier to analyse
	- a. Tooling
	- b. Modifications to data organization
	- c. Capacity Building: examples and tutorials
- 2. Support on-the-fly gridded ARD from L1 and L2 data
	- a. Defer resampling as long as possible to limit information loss
	- b. Quantify information loss

#### **L2G Time Stacks**

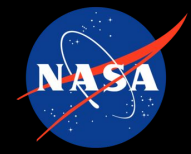

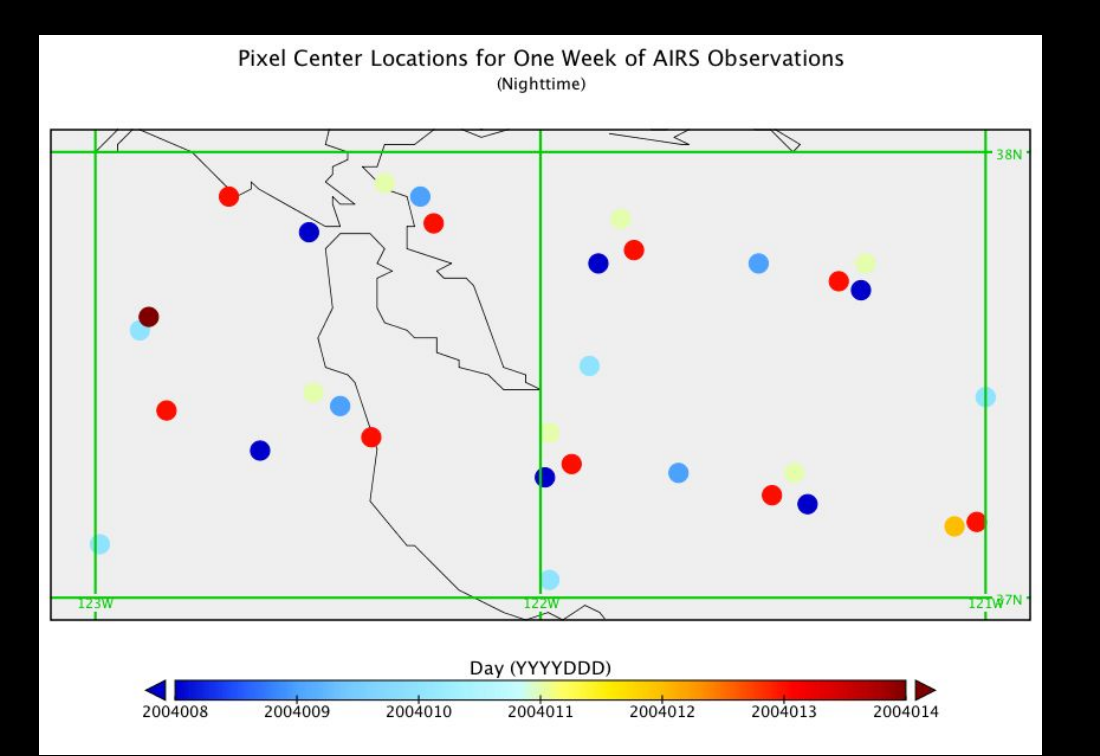

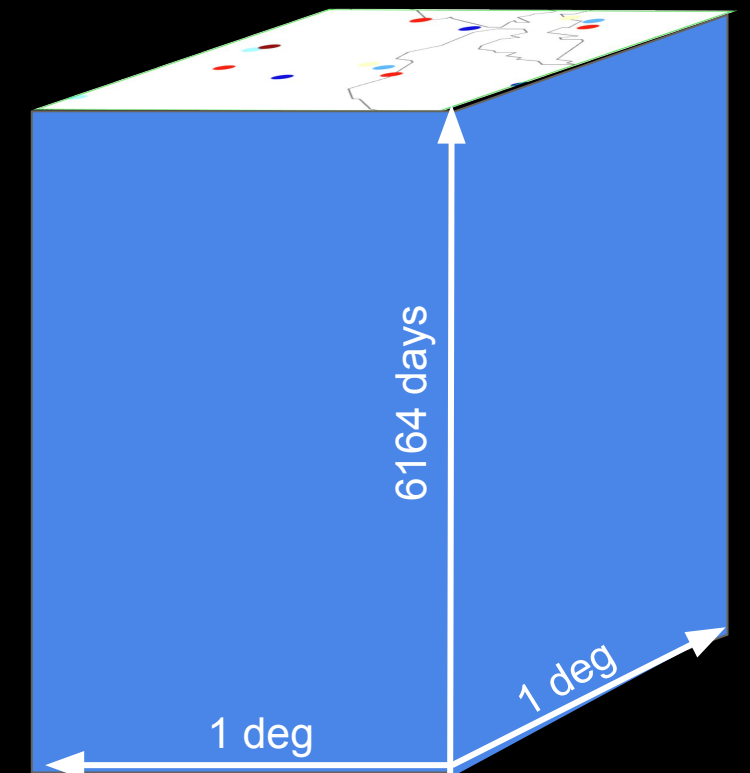

#### Columnar bins of L2 data: lat lon

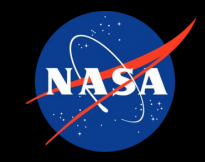

#### **\$ ls -x TSurfAir.D**

+24\_-065 +24\_-066 +24\_-067 +24\_-068 +24\_-069 +24\_-070 +24\_-071 +24\_-072 +24\_-073 +24\_-074 +24\_-075 +24\_-076 +24\_-077 +24\_-078 +24\_-079 +24\_-080 +24\_-081 +24\_-082 +24\_-083 +24\_-084 +24\_-085 +24\_-086 +24\_-087 +24\_-088 +24\_-089

#### Simple python code for time series extraction from AIRS L2G Time Stacks

#### **# Time series of data closest to a given point**

- ds['xdist'] =  $(ds['Longitude'] mylon)* \ \$  $m.\cos(my \text{ lat * } m.pi/180.)$
- ds['ydist'] = ds['Latitude']-my\_lat
- ds['sq dist'] =  $xr.ufuncs.square(ds['ydist']) \ \ \ \ \ \ \ \ \ \ \ \$

+ xr.ufuncs.square(ds['xdist'])

 $df = ds.to$  dataframe()

closest\_idx = df.**groupby("dataday")**['sq\_dist'].**idxmin**() closest = **df.loc[closest\_idx**,['dataday','TSurfAir']]

...